## News with **embed** Youtube

1. Embed from Youtube. Click **edit news** to embed video.

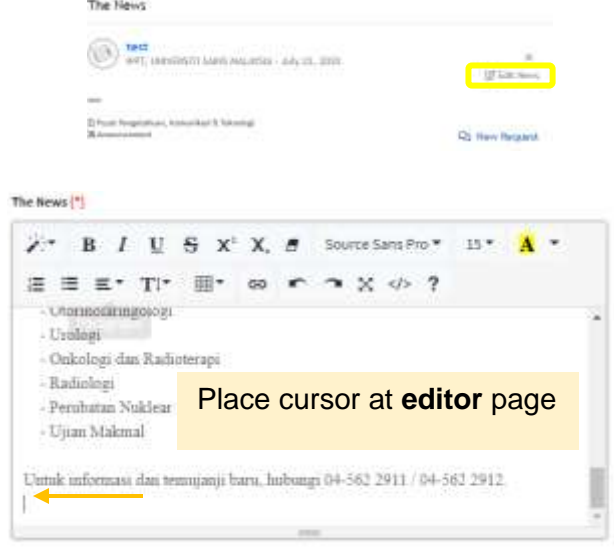

Go to youtube; **find** the video. Right click at the video.

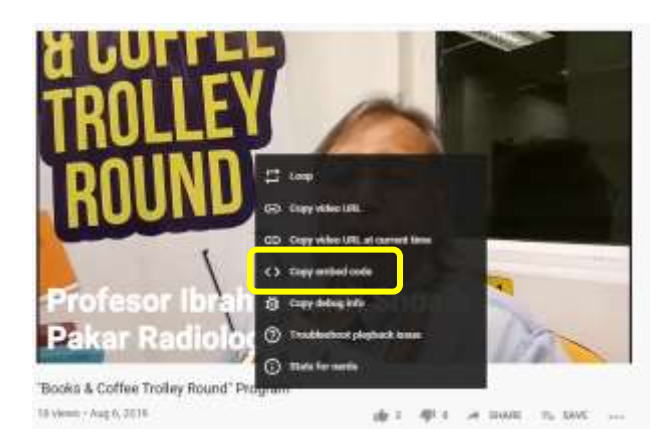

## Choose **Copy embeded code** only

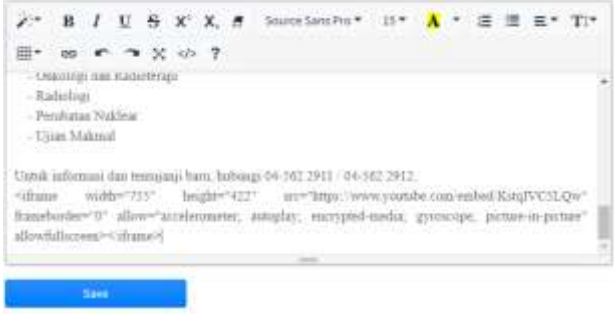

Paste at editor page

**Note**: **Paste exactly** code from embed code given.

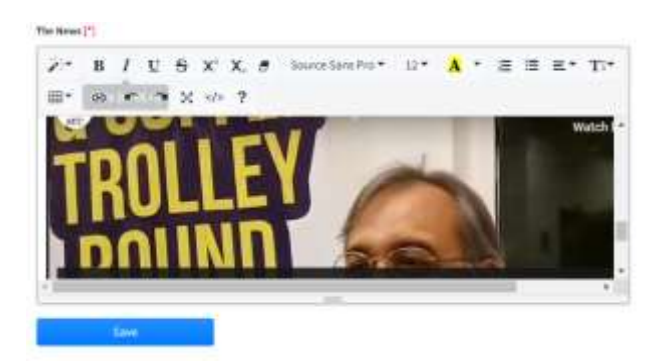

2. Complete submission.